$5\,$ 

 $180$ 

 $180$ 

**不开票怎么交印花税和附加税\_\_没有收入的企业印花税是**

**"我**"我想说,"我们的人,我们的人,我们的人,我们的人,我们的人。"

## 题的通知》(国税函〔2009〕617号)规定:增值税一般纳税人取得2022年1月1日以

 $180$ 

 $2022$  1 1 am 12 31 因此,纳税人取得2009年12月31日以前开具的增值税专用发票,应在开具之日起90

 $2022 \t1 \t1$  180

 $+$  decreases  $+$  decreases  $=$ 

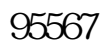

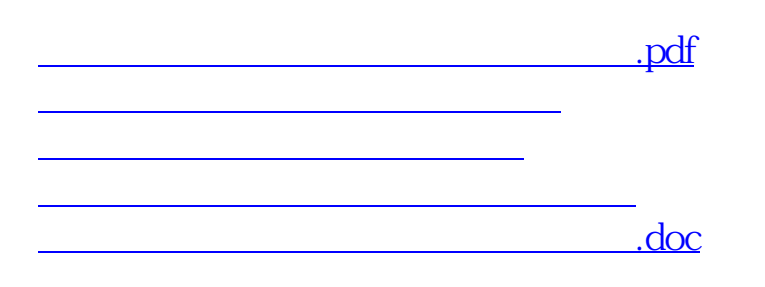

<https://www.gupiaozhishiba.com/chapter/36677424.html>

[更多关于《不开票怎么交印花税和附加税》的文档...](https://www.baidu.com/s?wd=%E4%B8%8D%E5%BC%80%E7%A5%A8%E6%80%8E%E4%B9%88%E4%BA%A4%E5%8D%B0%E8%8A%B1%E7%A8%8E%E5%92%8C%E9%99%84%E5%8A%A0%E7%A8%8E)